## 2020年3月 株式会社 アイ・エヌ情報センター

https://www.indb.co.jp/

## 基準年変更時の系列指定

消費者物価指数など5年毎に基準年の変わる統計があります。 オンラインコードの入替、そんな時に役立つ手順をご紹介します。

テンプレートをお使いの方は Excelの「置換え」機能で 「コード]欄の文字の 部分置換えができます。

INDB

それと同じことが 貼付表でも可能なのです。

国民経済計算の2005年基準を 2011年に変更を例にご紹介します。

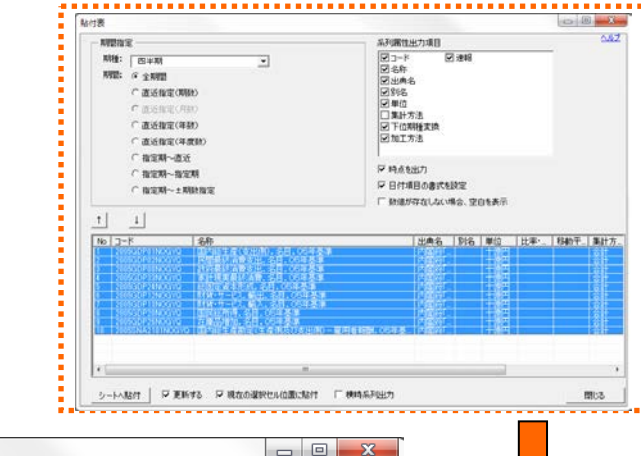

① 該当の貼付表定義を開く

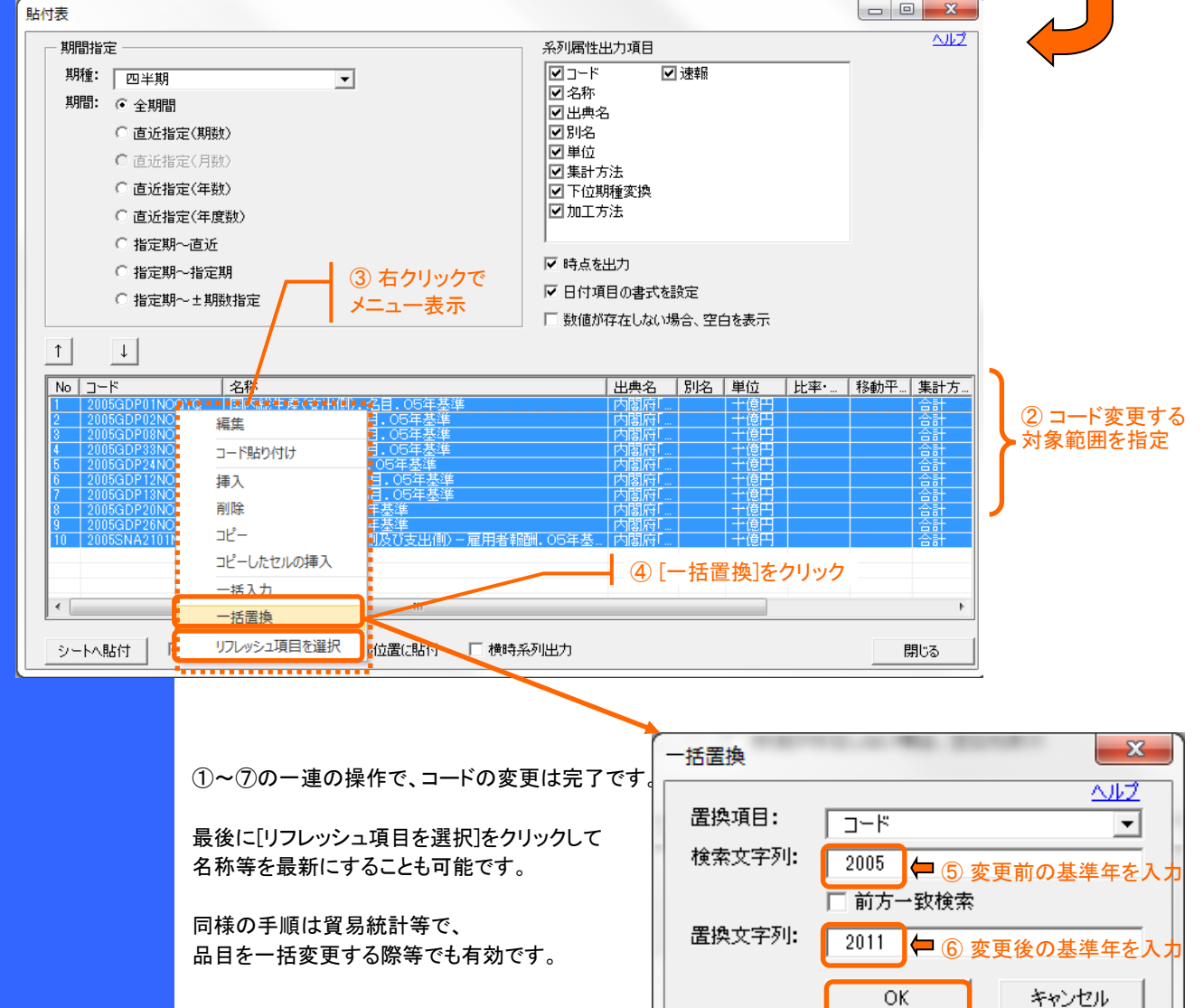

<mark>↑</mark> ⑦ [OK]をクリック